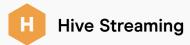

## SILENT TESTING

## Secure the success of every live event with Hive Silent Testing

Silent Testing is an indispensable tool designed to ensure flawless execution of live video events. It meticulously assesses the feasibility of video distribution before the actual event takes place, giving you the power to identify and resolve potential issues before they happen in a live environment.

## What is a Silent Test?

A Silent Test is a pivotal feature for live event success. It employs Hive Agent- or Plugin-based technology to create a dry run of your live stream, helping you to locate and resolve problems before events actually take place. The 'Silence' aspect of this method lies in its undetectability to the end user's machine, where the test is executed.

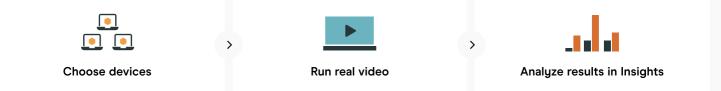

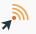

A Hive Streaming Insights report is produced once the Silent Test is complete. A technical Support representative is also available to assist with resolving any issues identified.

| Testing performed by a Hive expert, requires no customer participation                                                                                                    | Testing performed by customer with self-service script                                                                                                    |
|----------------------------------------------------------------------------------------------------|----------------------------------------------------------------------------------------------------|
| Hive Agent INSTALLED<br>Offers comprehensive network performance<br>analysis thanks to installed software. Includes<br>more detailed reporting.                                                   | Hive Plugin BROWSER<br>Provides sufficient information in reporting but<br>relies on browser-reported data, potentially<br>missing certain endpoint details.                                                                                                    |
| <ul> <li>Prerequisites:</li> <li>Hive Agent installed on all participating end-user devices</li> <li>Participating users must be online to remotely execute the test in the background</li> </ul> | <ul> <li>Prerequisites:</li> <li>Suitable applications to distribute the script is required to execute the script(s) provided by Hive (SCCM/GPO/other (for Windows) and/or Jamf/Intune/other (for Mac OS)</li> <li>Participating users must be online to remotely execute the test in the background</li> <li>Personnel qualified to run Silent Test script at customer organization</li> </ul> |
|                                                                                                    | Supported systems: <b>Windows (PowerShell Script) and Mac</b><br>OS (Zsh Script)<br>Supported browsers: Google Chrome, Edge, and Firefox                                                                                                    |